# **New Features to My Nymeo Mobile Banking!**

My Nymeo Mobile Banking now has Touch ID and Multi-tasking.

Touch ID will allow iPhone users that have enabled the fingerprint authentication technology on their phone to streamline the log-in process. Touch ID is only available now for **iPhone 5s or higher**.

Multi-tasking will allow members to briefly switch between apps without being immediately logged out of My Nymeo Mobile Banking. This feature is available for both iPhone and Android users.

## **About Touch ID**

Touch ID is a fingerprint authentication technology. Users will be able to choose if they want to use a fingerprint instead of their username and password to access My Nymeo Mobile Banking.

## **How does Touch ID work?**

Touch ID allows a user to log in to the mobile app with fingerprints that they have enabled on their mobile device. The app will accept any enabled fingerprints that are stored in the device's repository.

## **Does Touch ID prevent other users from getting into my account?**

Touch ID is designed to be secure. However, we don't recommend using Touch ID if you share your phone or device passcode with others. Anyone who knows the phone's passcode has access to add a fingerprint to the device. Once added that fingerprint can be used to access your account(s) or other apps that you've set up to use Touch ID.

#### **How can a user enable Touch ID?**

Members must select the "SaveID" option when logging in to the app in order to use Touch ID feature.

#### **Here is how to register:**

Step 1: Access the My Nymeo Mobile App Step 2: Click on the Touch ID icon located at the bottom left of the login screen Step 3: Select "Login and Set up" then login to the Mobile app using the regular credentials and opt-in to Instant Balance.

Once Touch ID is enabled, your fingerprint is the only required login credential. Please note that if a financial transaction is attempted such as a transfer or bill payment before the transaction can be completed, the member will be prompted to enter their password. This is a security feature for financial based transactions.

**To watch a tutorial on using Touch ID, visit the Online Education Center at nymeo.org.** 

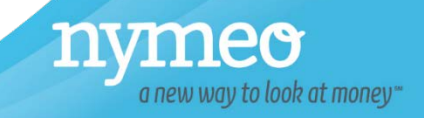